## Troubleshooting Steps for 99DOTS Toll Free Number (TFN) Issues

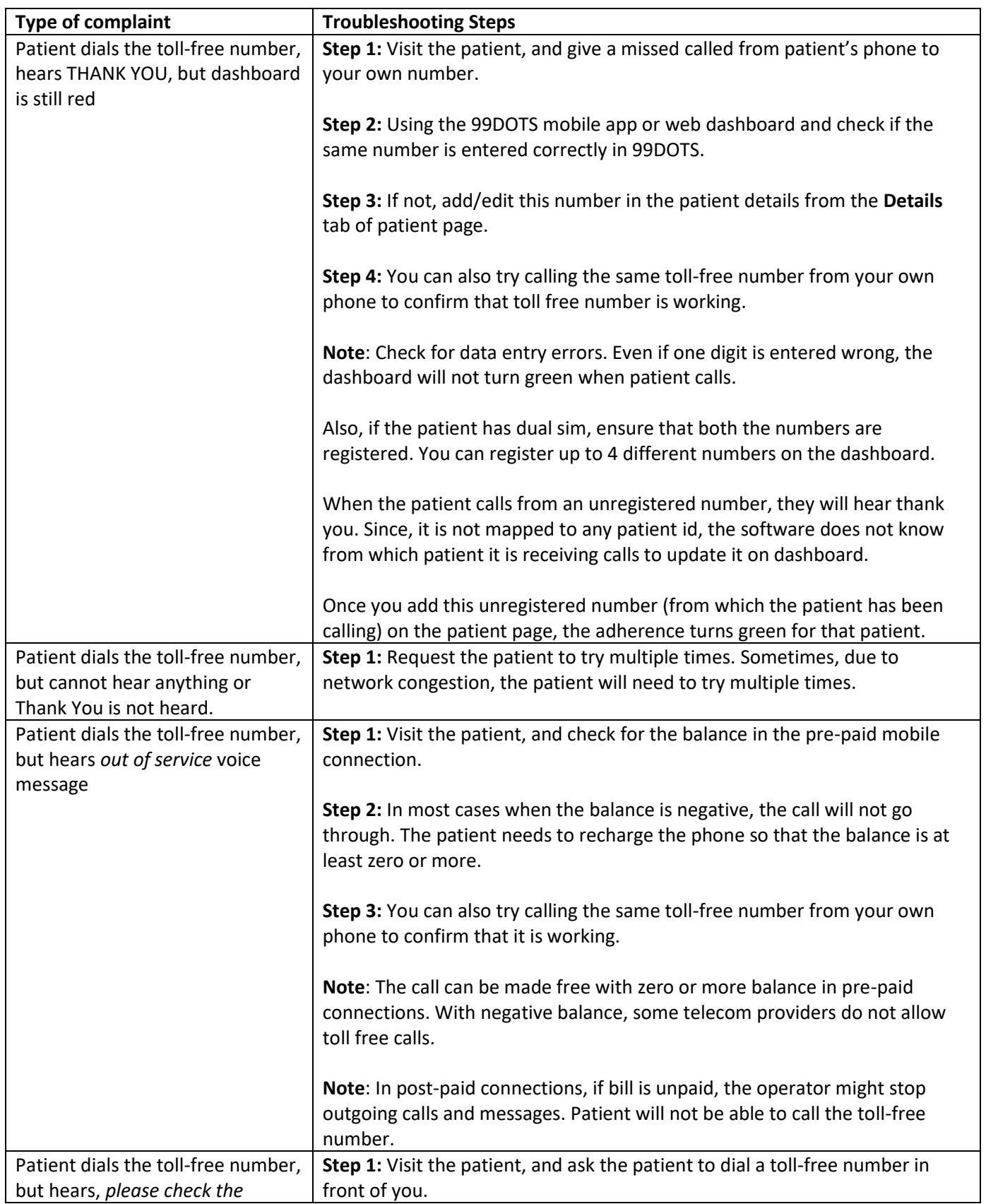

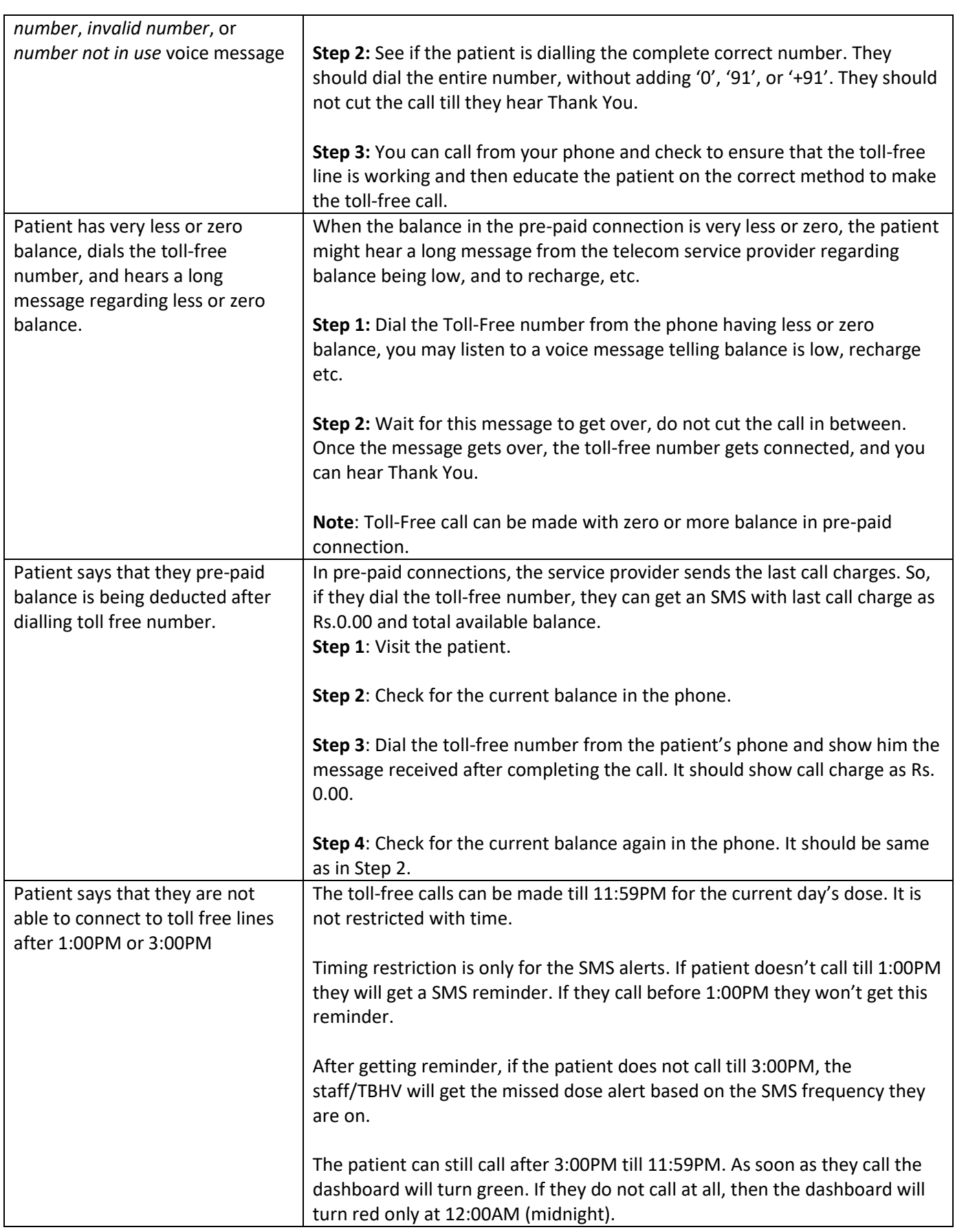

## **To summarize, remember the following points:**

- Whenever patient complaints about Toll free lines, visit the patient personally and troubleshoot the above steps based on various scenarios.
- It is not a missed call, it is a free call. The call should not be cut till **Thank You** is heard.
- Do not add '0', '91', or '+91' before the toll-free number while dialling.
- The call can be made from any phone number. If it is not registered in dashboard, the patient will hear thank you but the adherence calendar will not get updated until the number is updated in the dashboard.
- If the patient updates/changes phone number get it updated in the dashboard.
- Toll-Free call **CANNOT** be made if the patient has negative balance in pre-paid connection. To make a free call, the patient should have zero or more balance.
- If there is very less, or zero balance, wait for the default low balance voice message to get over. The call will go through after that, and Thank You is heard. Do not cut the call when such message is heard.
- Always check, if the patient is using dual sim phone and has two numbers. Register both the numbers in the dashboard.
- In pre-paid connection, the patient might get last call charge and balance SMS. They get confused and think that they have been charged for the toll-free call. The balance message will state the last call as Rs.0.00 and may also give current balance.